# **Rafter Documentation**

*Release 1.2.0*

**Olivier Meunier**

**Sep 10, 2018**

# **Contents**

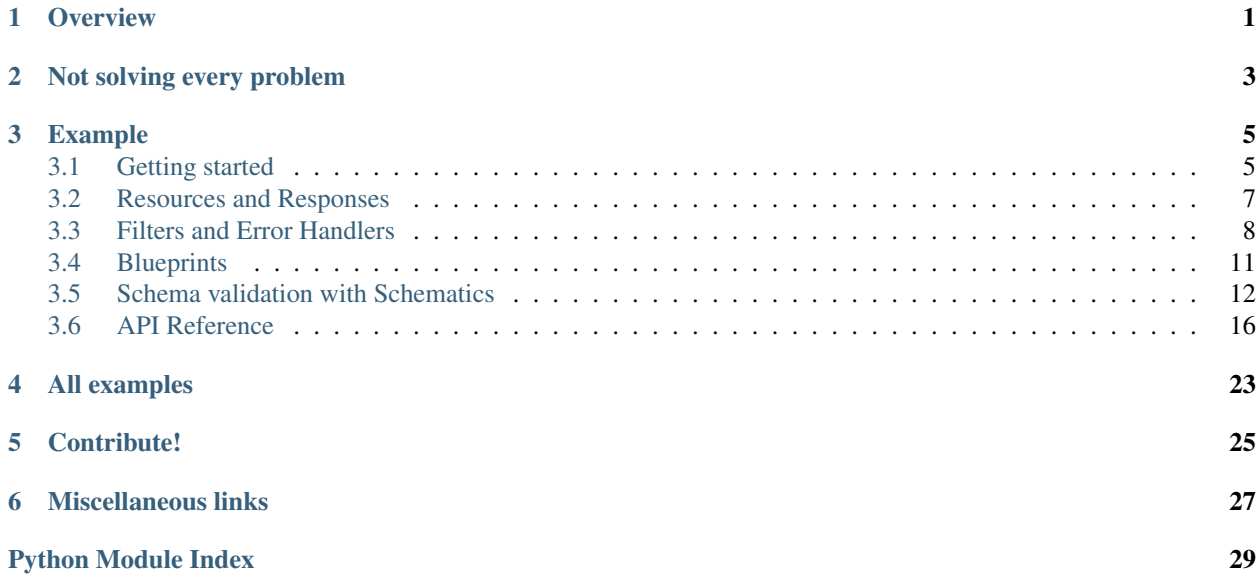

**Overview** 

<span id="page-4-0"></span>Rafter is a Python 3.5+ library providing building blocks for Restfull APIs. Yes, it's yet another framework trying, again, to solve the same problem!

Rafter is built on top of [Sanic,](https://sanic.readthedocs.io/) an asynchronous and blazingly fast HTTP Python framework.

## Not solving every problem

<span id="page-6-0"></span>A Restfull framework tries to solve specific problems with the unwritten protocol that is REST and Rafter is no exception. However, its main goals are to **provide a good user interface** (the Python API) and to solve as few problems as possible.

A solid API is key; it must be consistent, clear, easy to learn and use. Rafter kits you with a few classes and functions to help you create a great API but will do its best to get out of your way and let you do what needs to be done. You (the developer) should have fun coding whatever project you're coding instead of fighting and twisting your framework.

That said, Rafter provides some facilities to handle the very common use cases that come with writing a Restfull API:

- Declare your resources,
- Provide filtering and transformation routines,
- Handle errors with clear, extendible, structured data.

And that's it! The rest is up to you; bring your ideas, your favourite ORM, write your own filters. Have fun!

# Example

```
# -*- coding: utf-8 -*-
from rafter import Rafter
app = Rafter()
@app.resource('/')
async def main_view(request):
   # This simple view returns a JSON response
    # with the following content.
   return {
        'data': 'It works!'
    }
if __name__ == "__main__":
    app.run(host="127.0.0.1", port=5000)
```
Now, let's see more examples and usage instruction in *[the next part](#page-8-1)*.

# <span id="page-8-1"></span>**3.1 Getting started**

## **3.1.1 Installation**

Warning: Rafter works with python 3.5 or higher.

Install Rafter with pip (in a virtualenv or not):

```
pip install rafter
```
If you'd like to test and tamper the examples, clone and install the project:

```
git clone https://github.com/olivier-m/rafter.git
pip install -e ./rafter
```
## **3.1.2 First basic application**

<span id="page-9-0"></span>Our first application is super simple and only illustrates the ability to directly return arbitrary data as a response, and raise errors.

Listing 1: examples/simple.py

```
# -*- coding: utf-8 -*-
from rafter import Rafter, ApiError, Response
# Our main Rafter App
app = Rafter()@app.resource('/')
async def main_view(request):
   # Simply return arbitrary data and the response filter
    # will convert it to a sanic. response. json response.
   return {
       'data': 'Hello there!'
    }
@app.resource('/p/<param>')
async def with_params(request, param):
    # Just return the request's param in a list.
   return [param]
@app.resource('/status')
async def status(request):
    # Return a 201 response with some data
   return Response({'test': 'abc'}, 201)
@app.resource('/error')
async def error_response(request):
    # Return an error response with a status code and some extra data.
   raise ApiError('Something bad happened!', 501,
                  extra_data=':(')
if __name__ == "__main_":
   app.run(host="127.0.0.1", port=5000)
```
Tip: If you cloned the repository, you'll find the examples in the rafter/examples folder. The next given command will take place in your rafter directory.

Launch this simple app with:

python examples/simple.py

Now, in another terminal, let's call the API:

curl http://127.0.0.1:5000/

You'll receive a response:

{"data":"Hello there!"}

Then you can try the following API endpoints and see what it returns:

```
curl http://127.0.0.1:5000/p/test-param
curl -v http://127.0.0.1:5000/status
curl -v http://127.0.0.1:5000/error
```
Tip: To ease your tests, I strongly advise you to use a full-featured HTTP client. Give [Insomnia](https://insomnia.rest/) a try; it's a very good client with many options.

Now, let's see in the next part what we can do with *[routing and responses](#page-10-0)*.

## <span id="page-10-0"></span>**3.2 Resources and Responses**

### **3.2.1 Resource routes**

Routing a resource with Rafter is the same thing as adding a route in Sanic except that we do it with the resource decorator of the Rafter App instance.

In this example, app is an instance of the Rafter class.

```
@app.resource('/)
async def test(request):
    return {'hello': 'world'}
```
The resource decorator takes the same arguments as Sanic route and, some extra arguments that are used by *[filters](#page-11-0)*.

See also:

[rafter.app.Rafter](#page-19-1)

## <span id="page-10-1"></span>**3.2.2 rafter.http.Response**

The Rafter Response is a specialized Sanic HTTPResponse. It acts almost in the same way except that it takes arbitrary data as input and serializes the response's body at the very last moment.

You can use it to return a specific status code:

```
from rafter import Response
@app.resource('/)
async def test(request):
   return Response({'hello': 'world'}, 201)
```
Note: When you return arbitrary data from a resource, Rafter will convert it to a Response instance.

#### See also:

```
rafter.http.Response
```
## <span id="page-11-0"></span>**3.3 Filters and Error Handlers**

## **3.3.1 Filters**

Filters are like middlewares but applied to a specific resource. They have an API similar to what Django offers.

Here's a basic prototype of a filter:

```
def basic_filter(get_response, params):
    # get_response is the view function or the next filter on the chain
    # params are the resource parameters
    # This part is called during the resource initialization.
    # You can configure, for instance, things based on params values.
   async def decorated_filter(request, *args, **kwargs):
        # Pre-Response code. You can change request attributes,
        # raise exceptions, call another response function...
        # Processing resource (view)
       result = await get_response(request, *args, **kwargs)
        # Post-Response code. You can change the response attributes,
        # raise exceptions, log things...
    # Don't forget this!
   return decorated_filter
```
A filter is a decorator function. It must return an asynchronous callable that will handle the request and will return a response or the result of the get\_response function.

On Rafter' side, you can pass the "filters" or the validators parameter (both lists) to [rafter.app.Rafter.](#page-19-2) [resource\(\)](#page-19-2).

Each filter will then be chained to the other, in their order of declaration.

Important: The Rafter class has one default validator: filter\_transform\_response that transforms the response when possible.

If you pass the filters argument to your resource, you'll override the default filters. If that's not what you want, you can pass the validators argument instead. These filters will then be chained to the default filters.

#### See also:

- [rafter.app.Rafter.resource\(\)](#page-19-2)
- [rafter.filters.filter\\_transform\\_response\(\)](#page-22-1)

#### **Example**

<span id="page-12-0"></span>The following example demonstrates two filters. The first one changes the response according to the value of ? action in the query string. The second serializes data to plist format when applicable.

```
Listing 2: examples/filters.py
```

```
# -*- coding: utf-8 -*-
import plistlib
from sanic.exceptions import abort
from sanic.response import text, HTTPResponse
from rafter import Rafter
# Our primary Rafter App
app = Rafter()# Input filter
def basic_filter(get_response, params):
    # This filter changes the response according to the
    # request's GET parameter "action".
    async def decorated_filter(request, *args, **kwargs):
        # When ?action=abort
        if request.args.get('action') == 'abort':
            abort(500, 'Abort!')
        # When ?action=text
        if request.args.get('action') == 'text':
            return text('test response')
        # Go on with the request
        return await get_response(request, *args, **kwargs)
    return decorated_filter
# Output filter
def output filter(get response, params):
    # This filter is going to serialize our data into a plist value
    # and send the result as a application/plist+xml response
    # if the request's Accept header is correctly set.
    async def decorated_filter(request, *args, **kwargs):
        response = await get_response(request, *args, **kwargs)
        # Don't do it like that please!
        accept = request.headers.get('accept', '*/*)if accept != 'application/plist+xml':
            return response
        # Actually, here you should check if you have a Response instance
        # In this example we don't really need to.
        # You accept plist? Here you go!
        return HTTPResponse(plistlib.dumps(response.data).decode('utf-8'),
                            content_type='application/plist+xml')
```
**return** decorated\_filter

(continued from previous page)

```
@app.resource('/input', validators=[basic_filter])
async def filtered_in(request):
    # See what happens when we add a filter in "validators"
   return request.args
@app.resource('/output', methods=['POST'], validators=[output_filter])
async def filtered_out(request):
    # Return what we received in json
   return request.json
if __name__ == "__main__":
    app.run(host="127.0.0.1", port=5000)
```
## **3.3.2 Error Handlers**

Rafter provides 3 default error handlers and one exception class [rafter.exceptions.ApiError](#page-21-0).

All 3 handlers return a structured JSON response containing at least a message and a status. If the Rafter app is in debuging mode, they also return a structured stack trace.

Here are the exception classes handled by the default error handlers:

**[rafter.exceptions.ApiError](#page-21-0)**: This exception's message, status and extra argument are returned.

**sanic.exceptions.SanicException**: This exception's message and status are returned

**Exception**: For any other exception, a fixed error with status 500 and An error occured. message.

See also:

- [rafter.exceptions](#page-21-1)
- [rafter.app.Rafter.default\\_error\\_handlers](#page-19-3)

#### <span id="page-13-0"></span>**Example**

Listing 3: examples/errors.py

```
# -*- coding: utf-8 -*-from sanic.exceptions import abort
from rafter import Rafter, ApiError
app = Rafter()
@app.resource('/')
async def main_view(request):
    # Raising any type of exception
   raise ValueError('Something is wrong!')
```
(continued from previous page)

```
@app.resource('/api')
async def api_error(request):
    # Raising an ApiError with custom code, a message
    # and extra arguments
    raise ApiError('Something went very wrong.', 599, xtra=12,
                   explanation='http://example.net/')
@app.resource('/sanic')
async def sanic_error(request):
    # Using Sanic's abort function
    abort(599, 'A bad error.')
if __name__ == "__main__":
    app.run(host="127.0.0.1", port=5000)
```
## <span id="page-14-0"></span>**3.4 Blueprints**

Rafter provides a blueprint API similar to what Sanic provides. The [rafter.blueprints.Blueprint](#page-20-0) adds two methods to register resources:

- resource
- add\_resource

You must use [rafter.blueprints.Blueprint](#page-20-0) if you plan to add resources to your blueprint.

#### See also:

• [rafter.blueprints](#page-20-1)

## <span id="page-14-1"></span>**3.4.1 Example**

Listing 4: examples/blueprints.py

```
# -*- coding: utf-8 -*-
from rafter import Blueprint, Rafter
bpv1 = Blueprint('v1', url_prefix='/v1')
bpv2 = Blueprint('v2')def header_filter(get_response, params):
   async def decorated_filter(request, *args, **kwargs):
       response = await get_response(request, *args, **kwargs)
        response.headers['x-test'] = 'abc'
       return response
   return decorated_filter
@bpv1.resource('/')
```
(continued from previous page)

```
async def v1_root(request):
    return {'version': 1}
@bpv1.resource('/test')
async def v1_test(request):
   return [3, 2, 1]
@bpv2.resource('/', validators=[header_filter])
async def v2_root(request):
    return {'version': 2}
app = Rafter()app.blueprint(bpv1)
app.blueprint(bpv2, url_prefix='/v2')
if __name__ == "__main__":
    app.run(host="127.0.0.1", port=5000)
```
## <span id="page-15-0"></span>**3.5 Schema validation with Schematics**

To perform schema validation using [Schematic,](https://schematics.readthedocs.io/) you need to use the RafterSchematics class instead of the Rafter one we've seen so far.

```
from rafter.contrib.schematics import RafterSchematics
app = RafterSchematics()
```
This Rafter class adds two new parameters to the resource decorator:

- request\_schema: The request data validation schema
- response\_schema: The response validation schema

#### See also:

For more information on the RafterSchematics class and new filters being used, see the [rafter.contrib.](#page-22-2) [schematics.app](#page-22-2) module.

### **3.5.1 Schemas**

Request and response schemas are made using [Schematic.](https://schematics.readthedocs.io/) Let's start with a simple schema:

```
from schematics import Model, types
class BodySchema(Model):
    name = types.StringType(required=True)
class InputSchema(Model):
    body = types.ModelType(BodySchema)
```
In this example, InputSchema declares a body property that is another schema. Now, let's use it in our view:

```
app = RafterSchematics()
@app.resource('/', ['POST'],
              request_schema=InputSchema)
async def test(request):
   return request.validated
```
If the input data is not valid, the request to this route will end up with an HTTP 400 error returning a structured error. If everything went well, you can access your processed data with request.validated.

Let's say now that we want to return the input body that we received and use a schema to validate the output data. Here's how to do it:

```
app = RafterSchematics()
@app.resource('/', ['POST'],
              request_schema=InputSchema,
              response_schema=InputSchema)
async def test(request):
    return {}
```
In that case, the response\_schema will fail because name is a required field. It will end up with an HTTP 500 error.

## **3.5.2 The model\_node decorator**

Having to create many classes and use the types.ModelType could be annoying, although convenient at time. Rafter offers a decorator to directly instantiate a sub-node in your schema. Here's how it applies to our InputSchema:

```
from schematics import Model, types
from rafter.contrib.schematics import model_node
class InputSchema(Model):
   @model_node()
    class body(Model):
       name = types.StringType(required=True)
```
#### See also:

[rafter.contrib.schematics.helpers.model\\_node\(\)](#page-25-0)

## <span id="page-16-0"></span>**3.5.3 Request (input) schema**

An request schema is set with the request schema parameter of your resource. It must be a Schematics Model instance with the following, optional, sub schemas:

- body: Used to validate your request's body data (form url-encoded or json)
- params: To validate the query string parameters
- path: To validate data in the path parameters
- headers: To validate the request headers

## <span id="page-17-0"></span>**3.5.4 Response (output) schema**

A response schema is set with the response\_schema parameter of your resource. It must be a Schematics Model instance with the following, optional, sub schemas:

- body: Used to validate your response body data
- headers: To validate the response headers

Important: The response validation is only effective when:

- A response\_schema has been provided by the resource definition
- The resource returns a *[rafter.http.Response](#page-10-1)* instance or arbitrary data.

## <span id="page-17-1"></span>**3.5.5 Example**

```
Listing 5: examples/contrib_schematics.py
```

```
# -*- coding: utf-8 -*-
from sanic.response import text
from rafter import Response
from rafter.contrib.schematics import RafterSchematics, model_node
from schematics import Model, types
# Let's create our app
app = RafterSchematics()
# -- Schemas
#
class InputSchema(Model):
   @model_node()
   class body(Model):
       # This schema is for our input data (json or form url encoded body)
        # - The name takes a default value
        # - The id has a different name than what will be return in the
        # resulting validated data
       name = types.StringType(default='') # Change the default value
        id_ = types.IntType(required=True, serialized_name='id')
   @model_node()
   class headers(Model):
        # This schema defines the request's headers.
        # It this case, we ensure x-test is a positive integer
        # and we provide a default value.
        x_test = types.IntType(serialized_name='x-test', min_value=0,
                               default=0)
class TagSchema(Model):
    @model_node()
   class path(Model):
        # For the sake of the demonstration, because it would be easier
        # to do that in the route definition.
       tag = types.StringType(regex=r'^[a-z]+$')
```

```
(continued from previous page)
```

```
@model_node()
   class params(Model):
        # Request's GET parameters validation
        sort = types.StringType(default='asc', choices=('asc', 'desc'))
        page = types.IntType(default=1, min_value=1)
class ReturnSchema(Model):
    @model_node()
   class body(Model):
       # This schema defines the response data format
        # for the return_schema resource.
       name = types.StringType(required=True, min_length=1)
        @model_node(serialized_name='options') # Let's change the name!
        class params(Model):
            xray = types.BooleanType(default=False)
    @model_node()
   class headers(Model):
        # Validate and set a default returned header
        x_response = types.IntType(serialized_name='x-response', default=5)
# -- API Endpoints
#
@app.route('/')
async def main(request):
    # Classic Sanic route returning a text/plain response
   return text('Hi mate!')
@app.resource('/post', ['POST'],
             request_schema=InputSchema)
async def post(request):
    # A resource which data are going to be validated before processing
    # Then, we'll return the raw body and the validated data
    # We'll return a response with a specific status code
   return Response({
        'raw': request.form or request.json,
        'validated': request.validated
   }, 201)
@app.resource('/tags/<tag>', ['GET'],
              request_schema=TagSchema)
async def tag(request, tag):
   # Validation and returning data directly
   return {
        'args': request.args,
        'tag': tag,
        'validated': request.validated
    }
@app.resource('/return', ['POST'],
```
(continued from previous page)

```
response_schema=ReturnSchema)
async def return_schema(request):
    # Returns the provided data, so you can see what's going on
    # with the response_schema and data transformation
   return request.json
if __name__ == "__main__":
    app.run(host="127.0.0.1", port=5000)
```
## <span id="page-19-0"></span>**3.6 API Reference**

## **3.6.1 Rafter API**

#### <span id="page-19-4"></span>**rafter.app**

```
class Rafter(**kwargs)
```
Bases: sanic.app.Sanic

This class inherits Sanic's default Sanic class. It provides an instance of your app, to which you can add resources or regular Sanic routes.

Note: Please refer to [Sanic API reference](https://sanic.readthedocs.io/en/latest/sanic/api_reference.html) for init arguments.

```
default_filters = [<function filter_transform_response>]
```
Default filters called on every resource route.

- <span id="page-19-3"></span>default\_error\_handlers = ((<class 'rafter.exceptions.ApiError'>, <rafter.exceptions.Ap Default error handlers. It must be a list of tuples containing the exception type and a callable.
- **default\_request\_class = <class 'rafter.http.Request'>**

The default request class. If changed, it must inherit from [rafter.http.Request](#page-22-3).

**add\_resource**(*handler*, *uri*, *methods=frozenset({'GET'})*, *\*\*kwargs*) Register a resource route.

Parameters

- **handler** function or class instance
- **uri** path of the URL
- **methods** list or tuple of methods allowed
- **host** –
- **strict\_slashes** –
- **version** –
- **name** user defined route name for url\_for
- **filters** List of callable that will filter request and response data
- **validators** List of callable added to the filter list.

<span id="page-19-2"></span>Returns function or class instance

```
resource(uri, methods=frozenset({'GET'}), **kwargs)
     Decorates a function to be registered as a resource route.
```
#### Parameters

- **uri** path of the URL
- **methods** list or tuple of methods allowed
- **host** –
- **strict\_slashes** –
- **stream** –
- **version** –
- **name** user defined route name for url\_for
- **filters** List of callable that will filter request and response data
- **validators** List of callable added to the filter list.

Returns A decorated function

#### <span id="page-20-1"></span>**rafter.blueprints**

#### <span id="page-20-0"></span>**class Blueprint**(*\*args*, *\*\*kwargs*)

Bases: sanic.blueprints.Blueprint

Create a new blueprint.

#### Parameters

- **name** unique name of the blueprint
- **url\_prefix** URL to be prefixed before all route URLs
- **strict\_slashes** strict to trailing slash

**add\_resource**(*handler*, *uri*, *methods=frozenset({'GET'})*, *host=None*, *strict\_slashes=None*, *version=None*, *name=None*, *\*\*kwargs*)

Create a blueprint resource route from a function.

#### Parameters

- **uri** endpoint at which the route will be accessible.
- **methods** list of acceptable HTTP methods.
- **host** –
- **strict\_slashes** –
- **version** –
- **name** user defined route name for url\_for

Returns function or class instance

Accepts any keyword argument that will be passed to the app resource.

**resource**(*uri*, *methods=frozenset({'GET'})*, *host=None*, *strict\_slashes=None*, *stream=False*, *version=None*, *name=None*, *\*\*kwargs*) Create a blueprint resource route from a decorated function.

#### Parameters

- <span id="page-21-6"></span>• **uri** – endpoint at which the route will be accessible.
- **methods** list of acceptable HTTP methods.
- **host** –
- **strict\_slashes** –
- **version** –
- **name** user defined route name for url for

Returns function or class instance

Accepts any keyword argument that will be passed to the app resource.

#### <span id="page-21-1"></span>**rafter.exceptions**

#### **Exceptions**

```
exception ApiError(message: str, status_code: int = 500, **kwargs)
    Bases: sanic.exceptions.SanicException
```
#### **data**

Returns the internal property \_data. It can be overriden by specialized inherited exceptions.

```
to_primitive() → dict
```
This methods is called by the error handler  $ApiErrorHandler$  and returns a dict of error data.

### **Error Handlers**

#### <span id="page-21-3"></span>**class ExceptionHandler**

Bases: object

A generic Exception handler.

The callable returns a JSON response with structured error data. The original error message is never returned. Use any type of SanicException if you need to do so.

#### **\_\_call\_\_**(*request*, *exception*)

If the data's status is superior or equal to 500, the exception is logged, and if the Rafter app runs in debug mode, the statck trace is also returned in the response.

#### <span id="page-21-4"></span>**class SanicExceptionHandler**

Bases: [rafter.exceptions.ExceptionHandler](#page-21-3)

SanicException handler.

This handler returns the original error message in its data.

#### <span id="page-21-2"></span>**class ApiErrorHandler**

Bases: [rafter.exceptions.SanicExceptionHandler](#page-21-4)

[ApiError](#page-21-0) handler.

This handler returns all error data returned by [ApiError.to\\_primitive\(\)](#page-21-5).

### <span id="page-22-6"></span><span id="page-22-4"></span>**rafter.filters**

#### <span id="page-22-1"></span>**filter\_transform\_response**(*get\_response*, *params*)

This filter process the returned response. It does 3 things:

- If the response is a sanic.response.HTTPResponse and not a [rafter.http.Response](#page-22-0), return it immediately.
- If the response is not a [rafter.http.Response](#page-22-0) instance, turn it to a rafter.http.Response instance with the response as data.
- Then, return the Response instance.

As the Response instance is not immediately serialized, you can still validate its data without any serialization / de-serialization penalty.

#### <span id="page-22-5"></span>**rafter.http**

```
class Request(*args, **kwargs)
```
Bases: sanic.request.Request

This class is the default [rafter.app.Rafter](#page-19-1)'s request object that will be transmitted to every route. It adds a validated attribute that will contains all of the validated values, if the route uses schemas.

#### **validated**

This property can contain the request data after validation and conversion by the filter.

```
class Response(body=None, status=200, headers=None, content_type='application/json')
     Bases: sanic.response.HTTPResponse
```
A response object that you can return in any route. It looks a lot like sanic.response.json function except that instead of immediately serialize the data, it just keeps the value. Serialization (to JSON) will only happen when the response's body is retrieved.

Example:

```
@app.resource('/')
def main_route(request):
    return Response({'data': 'some data'})
```
## **3.6.2 Contrib / Schematics API**

#### <span id="page-22-2"></span>**rafter.contrib.schematics.app**

```
class RafterSchematics(**kwargs)
```
Bases: [rafter.app.Rafter](#page-19-1)

default\_filters = [<function filter\_validate\_schemas>, <function filter\_transform\_resp

- Validate request data
- Pass Rafter's default filters
- Validate output data

```
resource(uri, methods=frozenset({'GET'}), **kwargs)
```
Decorates a function to be registered as a resource route.

#### **Parameters**

- <span id="page-23-2"></span>• **uri** – path of the URL
- **methods** list or tuple of methods allowed
- **host** –
- **strict\_slashes** –
- **stream** –
- **version** –
- **name** user defined route name for url\_for
- **filters** List of callable that will filter request and response data
- **validators** List of callable added to the filter list.
- **request\_schema** Schema for request data
- **response\_schema** Schema for response data

### Returns A decorated function

**add\_resource**(*handler*, *uri*, *methods=frozenset({'GET'})*, *\*\*kwargs*) Register a resource route.

#### Parameters

- **handler** function or class instance
- **uri** path of the URL
- **methods** list or tuple of methods allowed
- **host** –
- **strict\_slashes** –
- **version** –
- **name** user defined route name for url\_for
- **filters** List of callable that will filter request and response data
- **validators** List of callable added to the filter list.
- **request\_schema** Schema for request data
- **response\_schema** Schema for response data

Returns function or class instance

#### <span id="page-23-1"></span>**rafter.contrib.schematics.exceptions**

```
exception ValidationErrors(errors: dict, **kwargs)
```
Bases: [rafter.exceptions.ApiError](#page-21-0)

#### **data**

Returns a dictionnary containing all the passed data and an item error\_list which holds the result of [error\\_list](#page-23-0).

#### <span id="page-23-0"></span>**error\_list**

Returns an error list based on the internal error dict values. Each item contains a dict with messages and path keys.

Example:

```
>>> errors = {
>>> 'body': {
>>> 'age': ['invalid age'],
>>> 'options': {
>>> 'extra': {
>>> 'ex1': ['invalid ex1'],
>>> }
>>> }
>>> }
>>> }
>>> e = ValidationErrors(errors)
>>> e.error_list
[
   {'messages': ['invalid age'],
    'location': ['body', 'age']},
   {'messages': ['invalid ex1'],
    'location': ['body', 'options', 'extra', 'ex1']},
]
```
## **rafter.contrib.schematics.filters**

#### See also:

- *[Request \(input\) schema](#page-16-0)*
- *[Response \(output\) schema](#page-17-0)*

#### <span id="page-24-0"></span>**filter\_validate\_schemas**(*get\_response*, *params*)

This filter validates input data against the resource's request\_schema and fill the request's validated dict.

Data from request.params and request.body (when the request body is of a form type) will be converted using the schema in order to get proper lists or unique values.

Important: The request validation is only effective when a request\_schema has been provided by the resource definition.

#### **filter\_validate\_response**(*get\_response*, *params*)

This filter process the returned response. It does 2 things:

- If the response is a sanic.response.HTTPResponse and not a [rafter.http.Response](#page-22-0), return it immediately.
- It processes, validates and serializes this response when a schema is provided.

That means that you can always return a normal Sanic's HTTPResponse and thus, bypass the validation process when you need to do so.

Important: The response validation is only effective when:

- A response\_schema has been provided by the resource definition
- The resource returns a  $r$ after.http.Response instance or arbitrary data.

## <span id="page-25-2"></span><span id="page-25-1"></span>**rafter.contrib.schematics.helpers**

#### <span id="page-25-0"></span>**model\_node**(*\*\*kwargs*)

Decorates a schematics. Model class to add it as a field of type schematic.types. ModelType.

Keyword arguments are passed to schematic.types.ModelType.

Example:

```
from schematics import Model, types
from rafter.contrib.schematics.helpers import model_node
class MyModel(Model):
   name = types.StringType()
   @model_node()
   class options(Model):
       status = types.IntType()
    # With arguments and another name
   @model_node(serialized_name='extra', required=True)
   class _extra(Model):
       test = types.StringType()
```
# All examples

- <span id="page-26-0"></span>• *[Simple first API](#page-9-0)*
- *[Error handlers](#page-13-0)*
- *[Request and response filters](#page-12-0)*
- *[Blueprints](#page-14-1)*
- *[Schema validation with Schematics](#page-17-1)*

Contribute!

- <span id="page-28-0"></span>• [Source Code](https://github.com/olivier-m/rafter/)
- [Bug reports](https://github.com/olivier-m/rafter/issues)

Miscellaneous links

- <span id="page-30-0"></span>• genindex
- modindex

# Python Module Index

## <span id="page-32-0"></span>r

```
rafter.app, 16
rafter.blueprints, 17
rafter.contrib.schematics.app, 19
rafter.contrib.schematics.exceptions,
       20
rafter.contrib.schematics.filters, 21
rafter.contrib.schematics.helpers, 22
rafter.exceptions, 18
rafter.filters, 19
rafter.http, 19
```
## Index

# Symbols

\_\_call\_\_() (ExceptionHandler method), [18](#page-21-6)

# A

add\_resource() (Blueprint method), [17](#page-20-2) add\_resource() (Rafter method), [16](#page-19-5) add\_resource() (RafterSchematics method), [20](#page-23-2) ApiError, [18](#page-21-6) ApiErrorHandler (class in rafter.exceptions), [18](#page-21-6)

# B

Blueprint (class in rafter.blueprints), [17](#page-20-2)

# D

data (ApiError attribute), [18](#page-21-6) data (ValidationErrors attribute), [20](#page-23-2) default error handlers (Rafter attribute), [16](#page-19-5) default\_filters (Rafter attribute), [16](#page-19-5) default\_filters (RafterSchematics attribute), [19](#page-22-6) default\_request\_class (Rafter attribute), [16](#page-19-5)

# E

error\_list (ValidationErrors attribute), [20](#page-23-2) ExceptionHandler (class in rafter.exceptions), [18](#page-21-6)

## F

filter\_transform\_response() (in module rafter.filters), [19](#page-22-6) filter\_validate\_response() (in module rafter.contrib.schematics.filters), [21](#page-24-1) filter\_validate\_schemas() (in module rafter.contrib.schematics.filters), [21](#page-24-1)

# M

model\_node() (in module rafter.contrib.schematics.helpers), [22](#page-25-2)

# R

Rafter (class in rafter.app), [16](#page-19-5)

rafter.app (module), [16](#page-19-5) rafter.blueprints (module), [17](#page-20-2) rafter.contrib.schematics.app (module), [19](#page-22-6) rafter.contrib.schematics.exceptions (module), [20](#page-23-2) rafter.contrib.schematics.filters (module), [21](#page-24-1) rafter.contrib.schematics.helpers (module), [22](#page-25-2) rafter.exceptions (module), [18](#page-21-6) rafter.filters (module), [19](#page-22-6) rafter.http (module), [19](#page-22-6) RafterSchematics (class in rafter.contrib.schematics.app), [19](#page-22-6) Request (class in rafter.http), [19](#page-22-6) resource() (Blueprint method), [17](#page-20-2) resource() (Rafter method), [16](#page-19-5) resource() (RafterSchematics method), [19](#page-22-6) Response (class in rafter.http), [19](#page-22-6)

# S

SanicExceptionHandler (class in rafter.exceptions), [18](#page-21-6)

# T

to\_primitive() (ApiError method), [18](#page-21-6)

## V

validated (Request attribute), [19](#page-22-6) ValidationErrors, [20](#page-23-2)